**ROBOTC**

# **Variables**

**Reference**

Variables are places to store values (such as sensor readings) for later use, or for use in calculations. There are three main steps involved in using a variable:

- 1. Introduce (create or "declare") the variable
- 2. Give ("assign") the variable a value
- 3. Use the variable to access the stored value

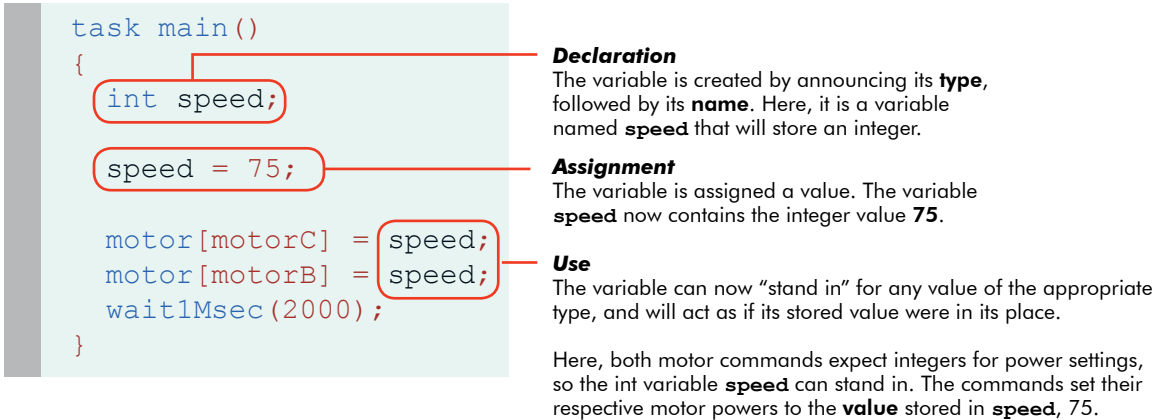

In the example above, the variable "speed" is used to **store a number**, and then retrieve and use that value when it is called for later on. Specifically, it stores a number given by the programmer, and retrieves it twice in the two different places that it is used, once for each of the motor commands. This way both motors are set to the same value, but more interestingly, you would only need to change one line of code to change both motor powers.

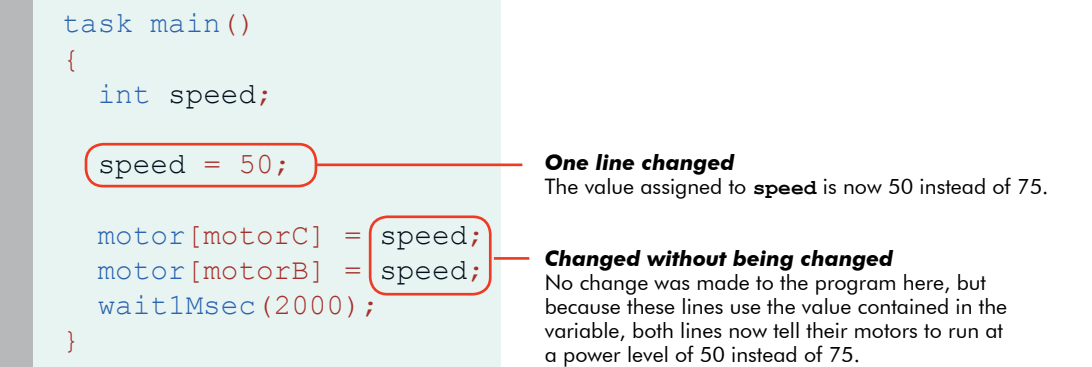

This example shows **just one way** in which variables can be used, as a convenience for the programmer. With a robot, however, the ability to store sensor values (values that are measured by the robot, rather than set by the programmer) adds invaluable new capabilities. It gives the robot the ability to take measurements in one place and deliver them in another, or even do its own calculations using stored values. The same basic rules are followed, but the possibilities go far beyond just what you've seen so far!

## **ROBOTC**

## **Variables**

**Reference**

#### **Declaration Rules**

In order to declare a variable, you must declare its type, followed by its name. Here are some specifics about the rules governing each:

## *Rules for Variable Types*

• You must choose a data type that is appropriate for the value you want to store

The following is a list of data types most commonly used in ROBOTC:

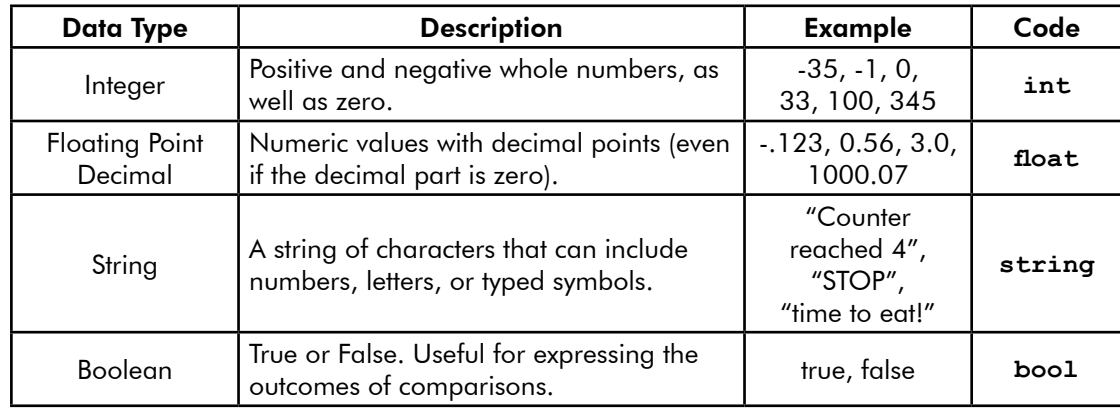

## *Rules for Variable Names*

- A variable name can not have spaces in it
- A variable name can not have symbols in it
- A variable name can not start with a number
- A variable name can not be the same as an existing reserved word

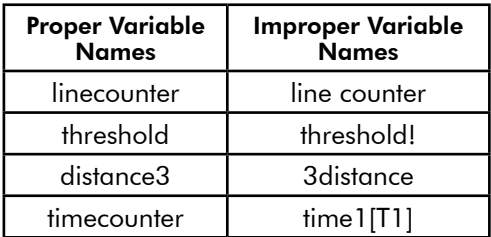

# **Variables**

**Reference**

## **Assignment and Usage Rules**

Assignment of values to variables is pretty straightforward, as is the use of a variable in a command where you wish its value to be used.

## *Rules for Assignment*

- Values are assigned using the assignment operator **=** (not **==**)
- Assigning a value to a variable that already has a value in it will **overwrite** the old value with the new one
- Math operators  $(+, -, *, /)$  can be used with assignment statements to perform calculations on the values before storing them
- A variable can appear in **both the left and right hand sides** of an assignment statement; this simply means that its current value will be used in calculating the new value
- Assignment can be done in the same line that a variable is **declared** (e.g.  $int x = 0$ ; will both create the variable x and put an initial value of 0 in it)

#### *Rules for Variable Usage*

- "Use" a variable simply by putting its name where you want its value to be used
- The current value of the variable will be used every time the variable appears

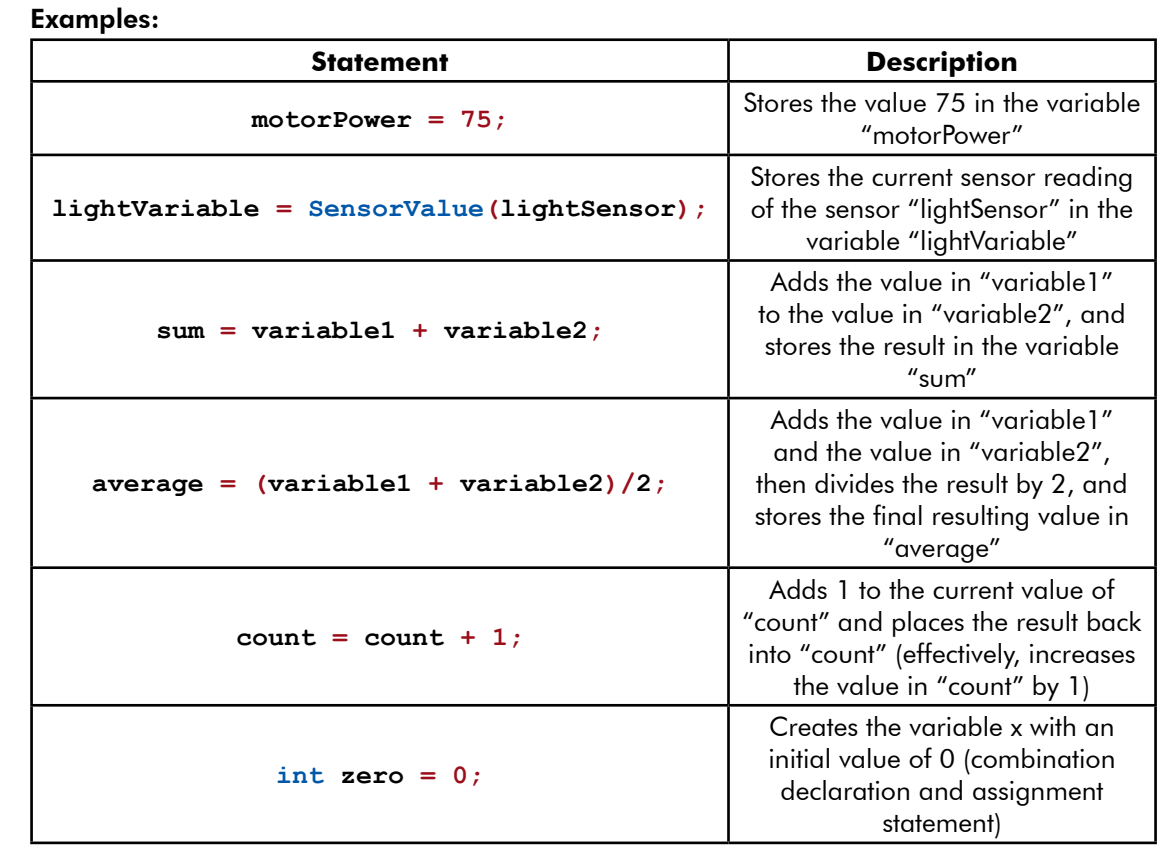

**ROBOTC**